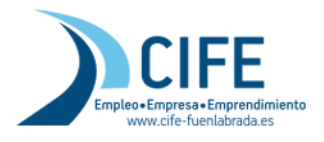

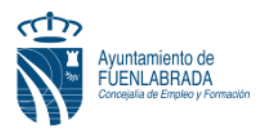

## **CÓMO OBTENGO DUPLICADO DE MI DEMANDA DE EMPLEO (DARDE)**

La **Tarjeta DARDE** es el documento que acredita que estoy inscrito/a en la Oficina de Empleo de la Comunidad de Madrid como demandante de empleo, nos la facilitan en dichas

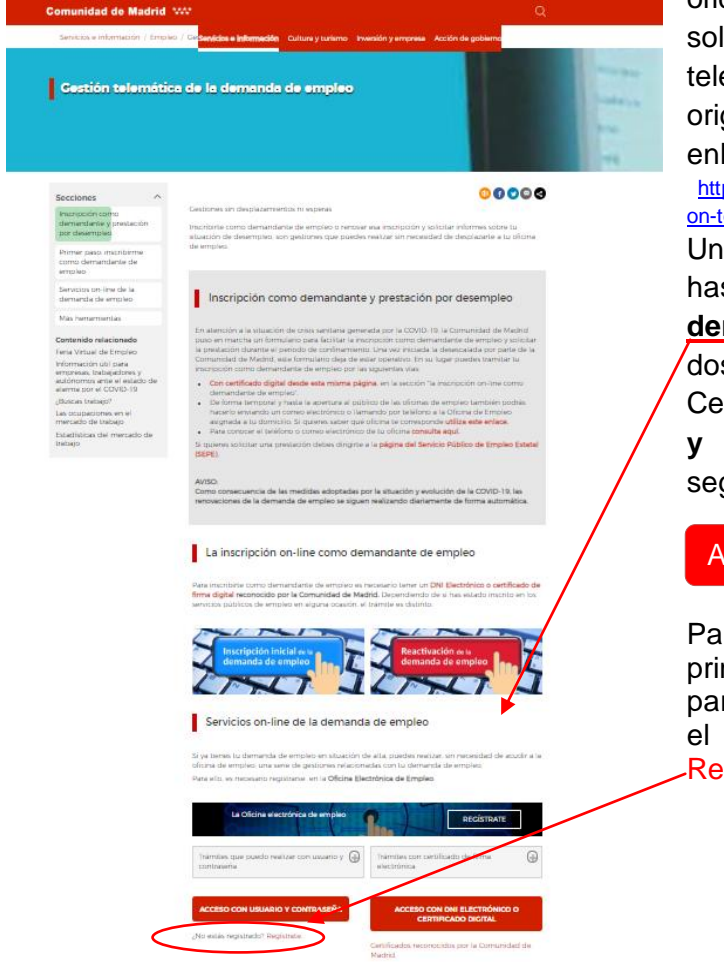

oficinas cuando me inscribo. Para solicitar un duplicado de manera telemática, en caso de no conservar el original, se debe entrar en el siguiente enlace:

[https://www.comunidad.madrid/servicios/empleo/gesti](https://www.comunidad.madrid/servicios/empleo/gestion-telematica-demanda-empleo) [on-telematica-demanda-empleo](https://www.comunidad.madrid/servicios/empleo/gestion-telematica-demanda-empleo)

Una vez aquí, se baja en la pantalla hasta llegar a **"Servicios on-line de la demanda de empleo"**. Aquí, tenemos dos formas de Acceso, con DNI o Certificado Electrónico, o con **Usuario y contraseña**, vamos a ver esta segunda opción:

## ACCESO CON USUARIO Y CONTRASEÑA

Para poder hacer uso de esta opción, primero debemos estar registrados, para realizar este registro se pincha en el enlace que aparece justo debajo **Regístrate** 

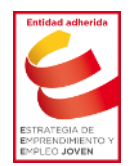

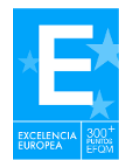

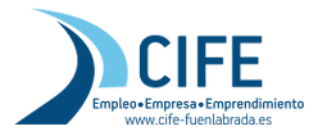

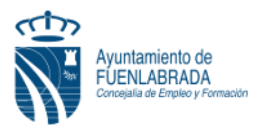

Se abrirá una nueva ventana donde aparece el formulario de registro, lo primero que se debe hacer es especificar en el desplegable que somos "Trabajador" y pinchar en aceptar:

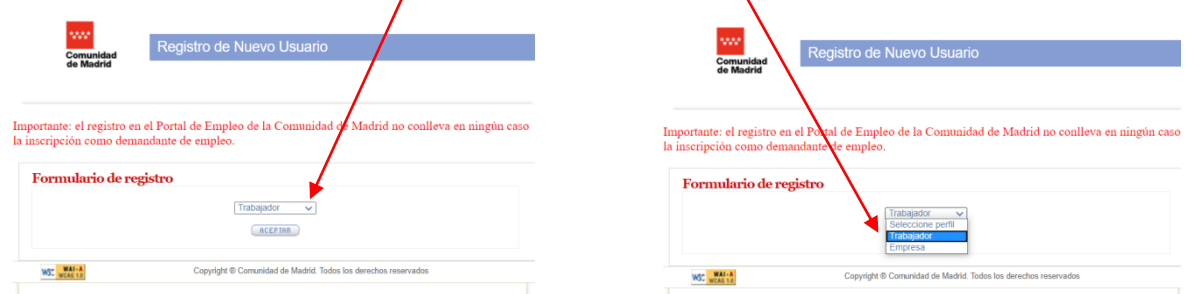

En la siguiente ventana rellenamos los campos: NIF o NIE y fecha de nacimiento:

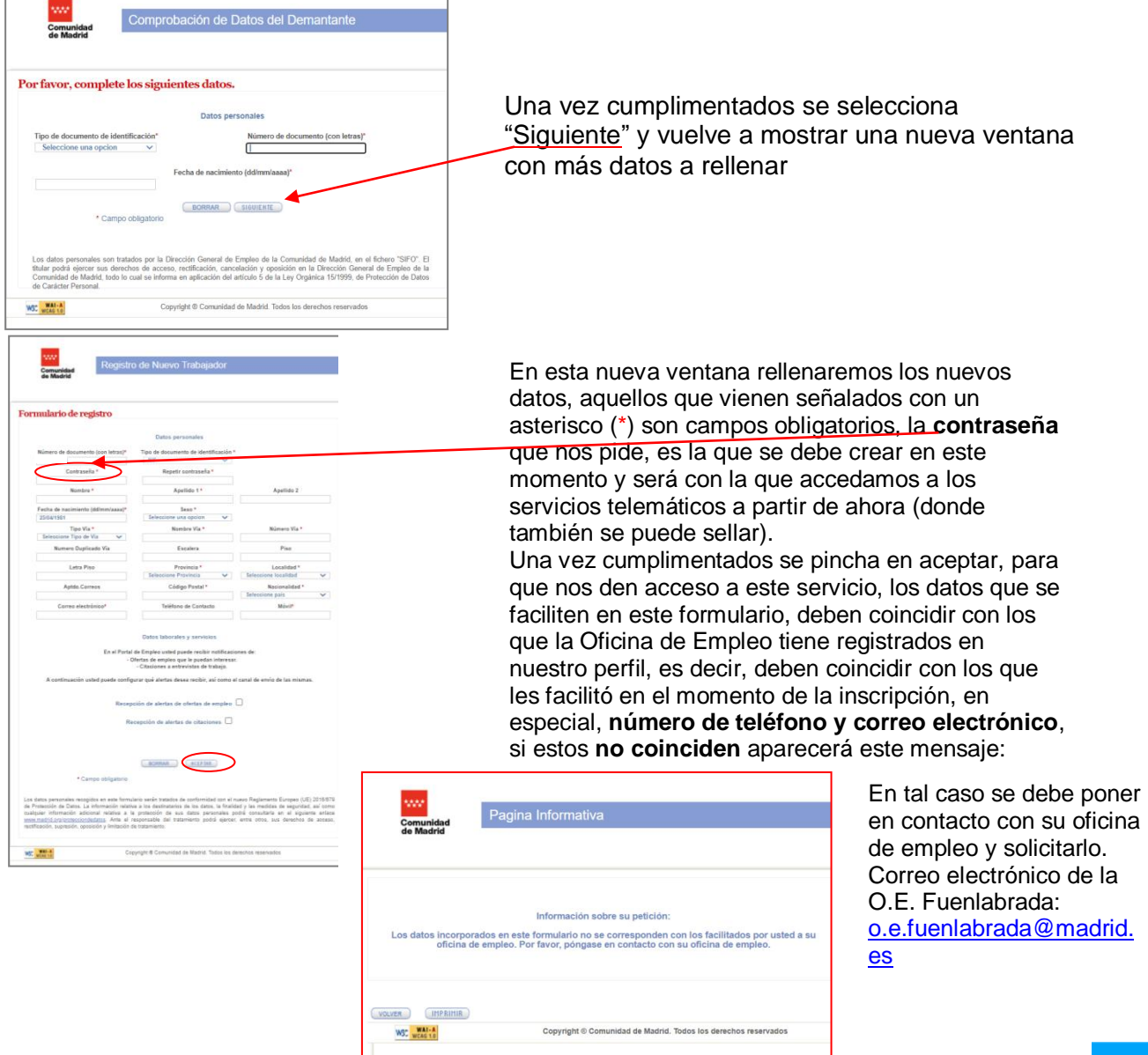

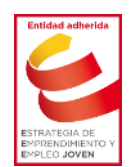

Avda. de las Provincias, 33 – 28941 Fuenlabrada (Madrid) Tel: 91 606 25 12 – Fax: 91 606 39 54 www.ayto-fuenlabrada.es – CIF: P7805801C

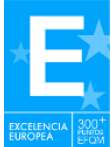

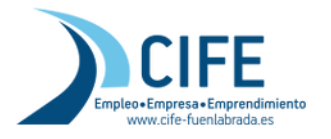

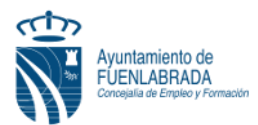

En caso de que todo esté correcto y los datos que se faciliten coincidan con los que la Oficina dispone, podrá empezar a usar su **Usuario**, que será el **DNI o NIE**, con su **Contraseña**, esa que se acaba de crear.

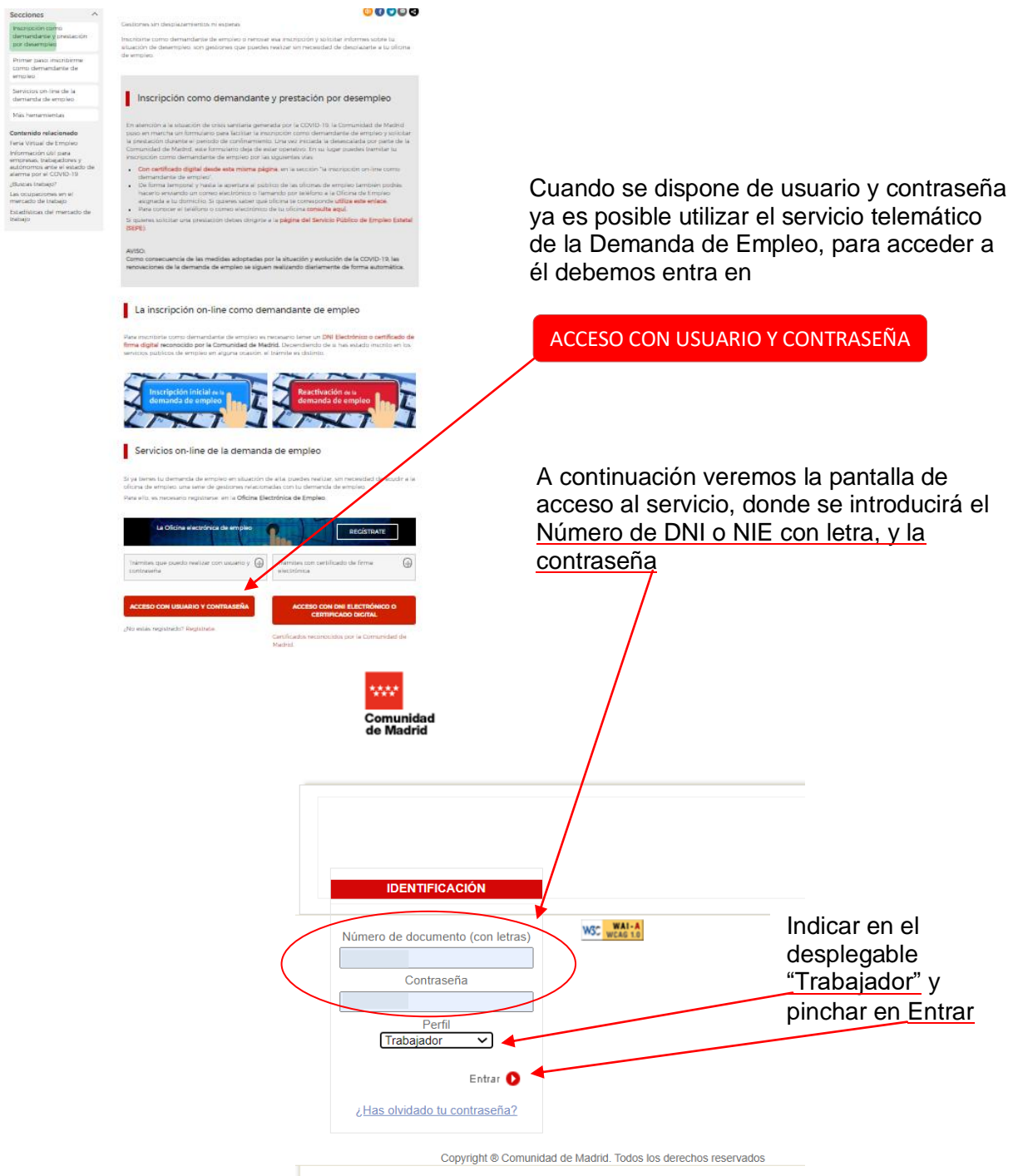

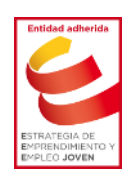

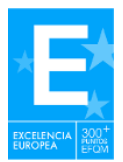

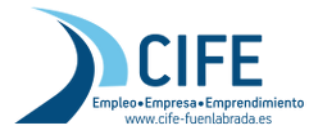

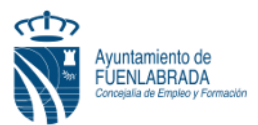

Lo siguiente que aparece son los servicios de los que disponemos de manera telemática con usuario y contraseña, se debe pinchar en **"Servicios de la demanda de empleo"**

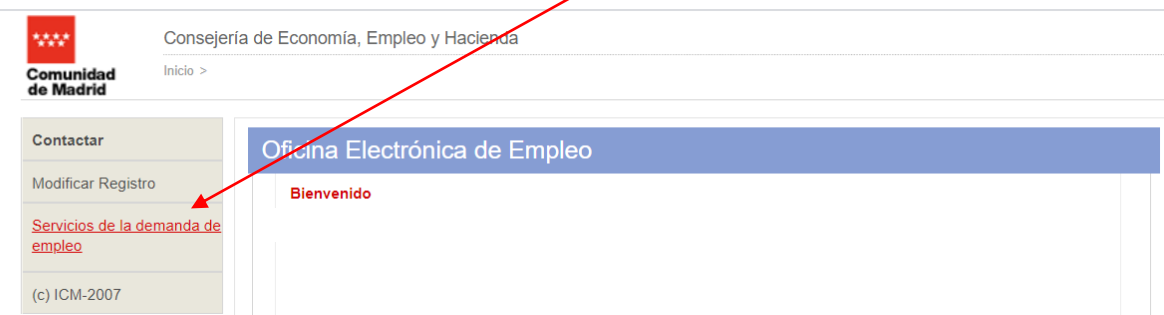

El catálogo de servicios es el que nos muestra, para descargar el duplicado de la DARDE se seleccionará "Impresión de Duplicado del Documento de Alta (documento DARDE)"

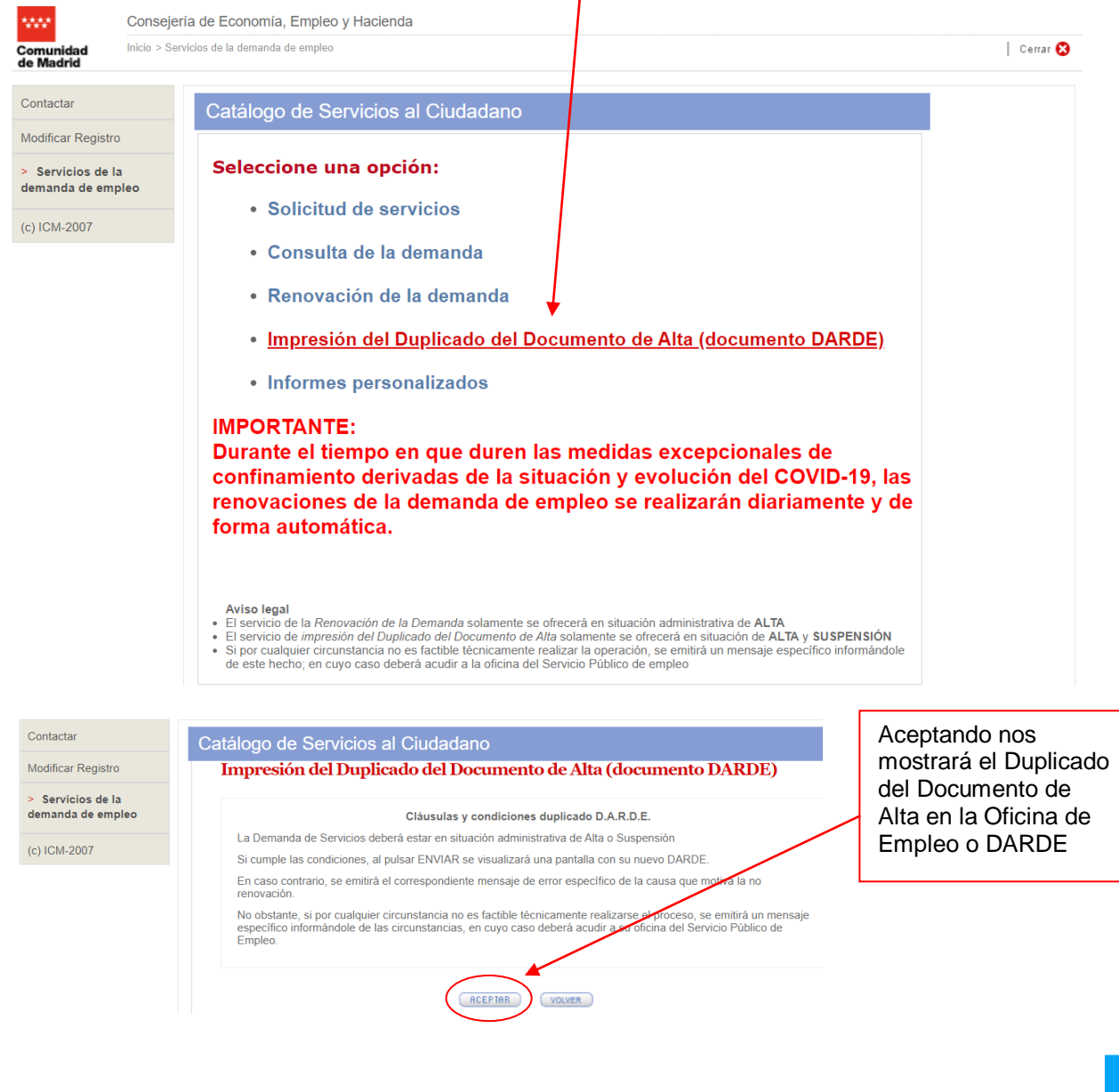

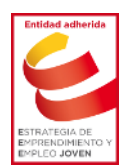

Avda. de las Provincias, 33 – 28941 Fuenlabrada (Madrid) Tel: 91 606 25 12 – Fax: 91 606 39 54 www.ayto-fuenlabrada.es – CIF: P7805801C

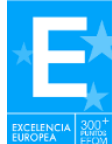